# EEL 6300 - Planejamento da Operação de Sistemas de Potência

Trabalho Computacional

### $03/09/2019$

Escreva um programa em Matlab, Fortran ou C para resolver o problema de Fluxo de Potência Ótimo para minimização dos custos de produção, baseado em modelo linear para a rede e no método Primal-Dual de Pontos Interiores, considerando a existência de *transformadores defasadores* na rede de transmissão.

A saída de seu programa deve apresentar as potências geradas e os fluxos de potência nas linhas, as variáveis de folga associadas, os ângulos das tensões nas barras e os multiplicadores de Lagrange para as restrições de igualdade e desigualdade. Após a convergência, o programa deve apresentar os resultados da verificação das condições de otimalidade (factibilidade) primal e dual) de Karush-Kuhn-Tucker.

Para modelar os transformadores defasadores  $(TDs)$ , considere que o ramo k, que conecta as barras i e j é um trafo defasador. Então o fluxo de potência neste ramo é dado por

$$
t_k = \frac{(\theta_i - \theta_j - \phi_k)}{x_k} \tag{1}
$$

onde  $\theta_i$  e  $\theta_j$  são os ângulos das tensões nas barras i e j,  $x_k$  é a reatância do elemento e  $\phi_k$  é a defasagem introduzida pelo TD. Genericamente, a relação entre o vetor de fluxos de potência nos ramos e os ângulos  $\theta$  e  $\phi$  passa agora a ser expressa como:

$$
\mathbf{t} = \Gamma \left( \mathbf{A} \boldsymbol{\theta} - \mathbf{A}_{\varphi} \boldsymbol{\phi} \right) \tag{2}
$$

onde  $A_{\varphi}$  é a matriz de incidência ramos-trafos defasadores, definida de forma similar à matriz de incidência barras-geradores,  $A<sub>g</sub>$ , substituindo-se as barras pelos ramos e os geradores pelos TDs.

A presença dos TDs introduz as variáveis  $\phi$  como novas variáveis de controle no problema de FPO, em adição às potências geradas  $p_q$ . Os  $\phi'$ s também estão sujeitos a limites superiores e inferiores, isto é:

$$
\underline{\phi}_k \le \phi_k \le \overline{\phi}_k \tag{3}
$$

Observe que a existência de TDs, por afetar os fluxos de potência nos respectivos ramos, altera a expressão das injeções de potência nas barras, que passa a ser dependente também das defasagens $\phi$ . No presente caso, deve ser usada a relação mais genérica $\mathbf{p} = \mathbf{A}^T \mathbf{t}$ , com  $t$  dado pela equação  $(2)$ . Portanto:

$$
\mathbf{p} = \mathbf{A}^T \mathbf{\Gamma} \left( \mathbf{A} \boldsymbol{\theta} - \mathbf{A}_{\varphi} \boldsymbol{\phi} \right)
$$

ou, lembrando que  $\mathbf{B} = \mathbf{A}^T \mathbf{\Gamma} \mathbf{A}$  e definindo

$$
\mathbf{B}_{\varphi} = \mathbf{A}^T \mathbf{\Gamma} \, \mathbf{A}_{\varphi},\tag{4}
$$

resulta que

$$
\mathbf{p}=\mathbf{B}\boldsymbol{\theta}-\mathbf{B}_{\varphi}\boldsymbol{\phi},
$$

sendo esta a expressão a ser usada na equação de balanço de potência para as barras do sistema considerando a presença dos TDs (restrição de igualdade do FPO com modelo linear para a rede).

Após formular o problema de FPO na presença de TDs e desenvolver o programa computacional para resolvê-lo, aplique o seu programa para determinar a solução que minimiza os custos de produção do sistema de 20 barras, 24 linhas, 3 geradores e 3 transformadores defasadores (TDs), cujos dados são fornecidos no anexo A. Observe que os TDs são indicados como  $T1$ , T3 e T4 na figura do Anexo A (T2 é um transformador convencional).

#### Estudos de caso:

- Execute inicialmente seu programa ignorando a existência de trafos defasadores (isto é, supondo que todos os trafos são convencionais) e que os limites de transmissão estão abertos (=  $\pm 5,0 \, \text{pu}$ , por exemplo). Em seguida, considere os efeitos dos três trafos defasadores;
- Compare os valores da função-custo, dos custos marginais de barra, potências geradas e, quando aplicável, ação dos TDs, para os casos seguintes:
	- Sem defasador e com limites de transmissão abertos;
	- Sem defasador e com limites de transmissão enfatizados em alguns ramos da rede, após ter selecionado tais ramos e enfatizado limites de transmissão que se tornarão ativos na ausência de TDs;
	- Considerando a ação de um, e posteriormente de dois e três defasadores atuantes na rede, na presença de limites de transmissão ativos;
	- Varie os limites sobre a defasagem  $\phi$  introduzida pelos defasadores e investigue os efeitos produzidos nos resultados (valor da função objetivo, custos marginais de barra, multiplicadores de Lagrange das restrições de desigualdade, etc.

### ANEXO A

## Sistema-teste

 $\bullet\,$  Diagrama unifilar:

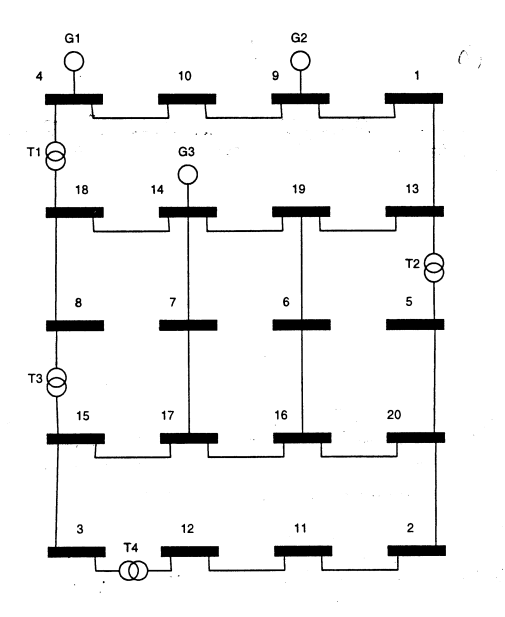

 $\bullet$  Custos de produção e limites para os geradores (potências expressas em  $pu$ ):

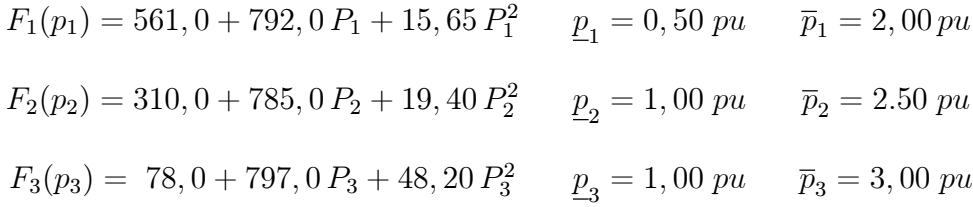

Limites para os transformadores defasadores:

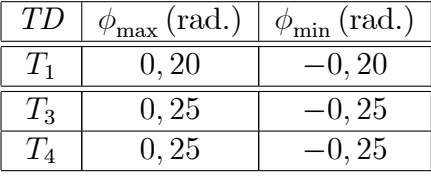

Dados do Sistema:

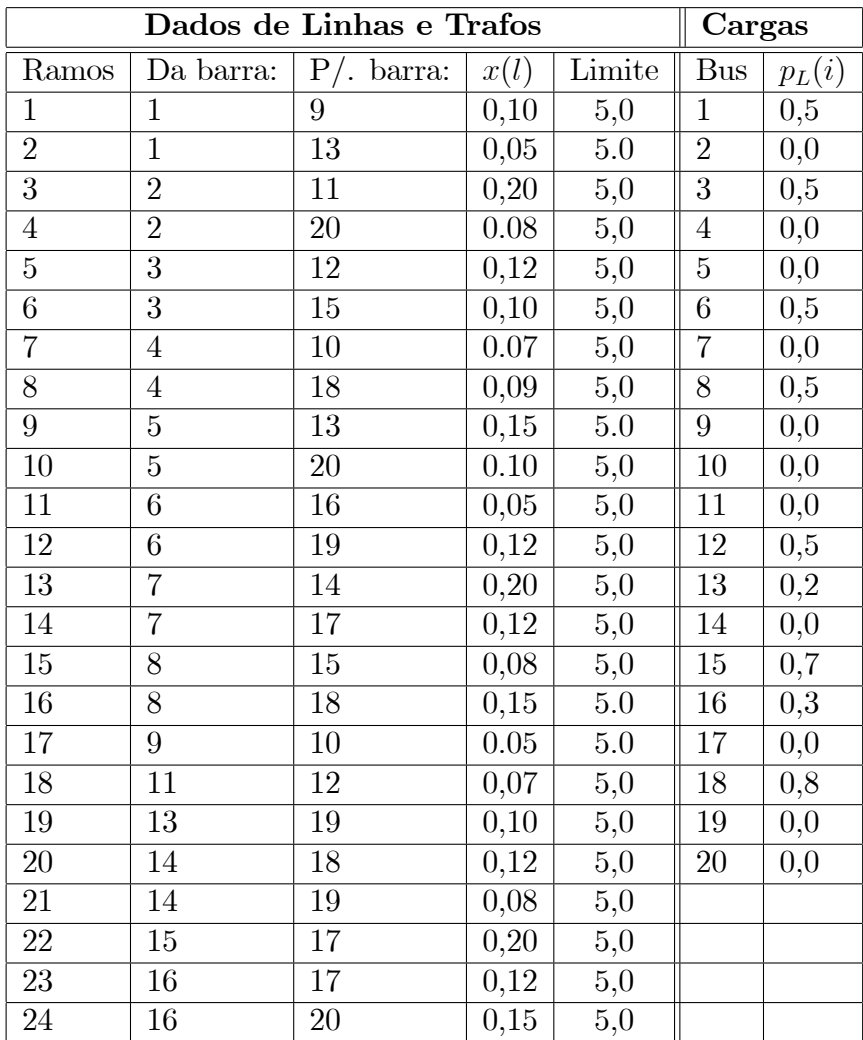